## **行き先を探す**

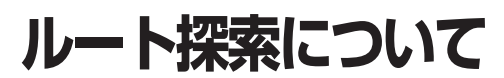

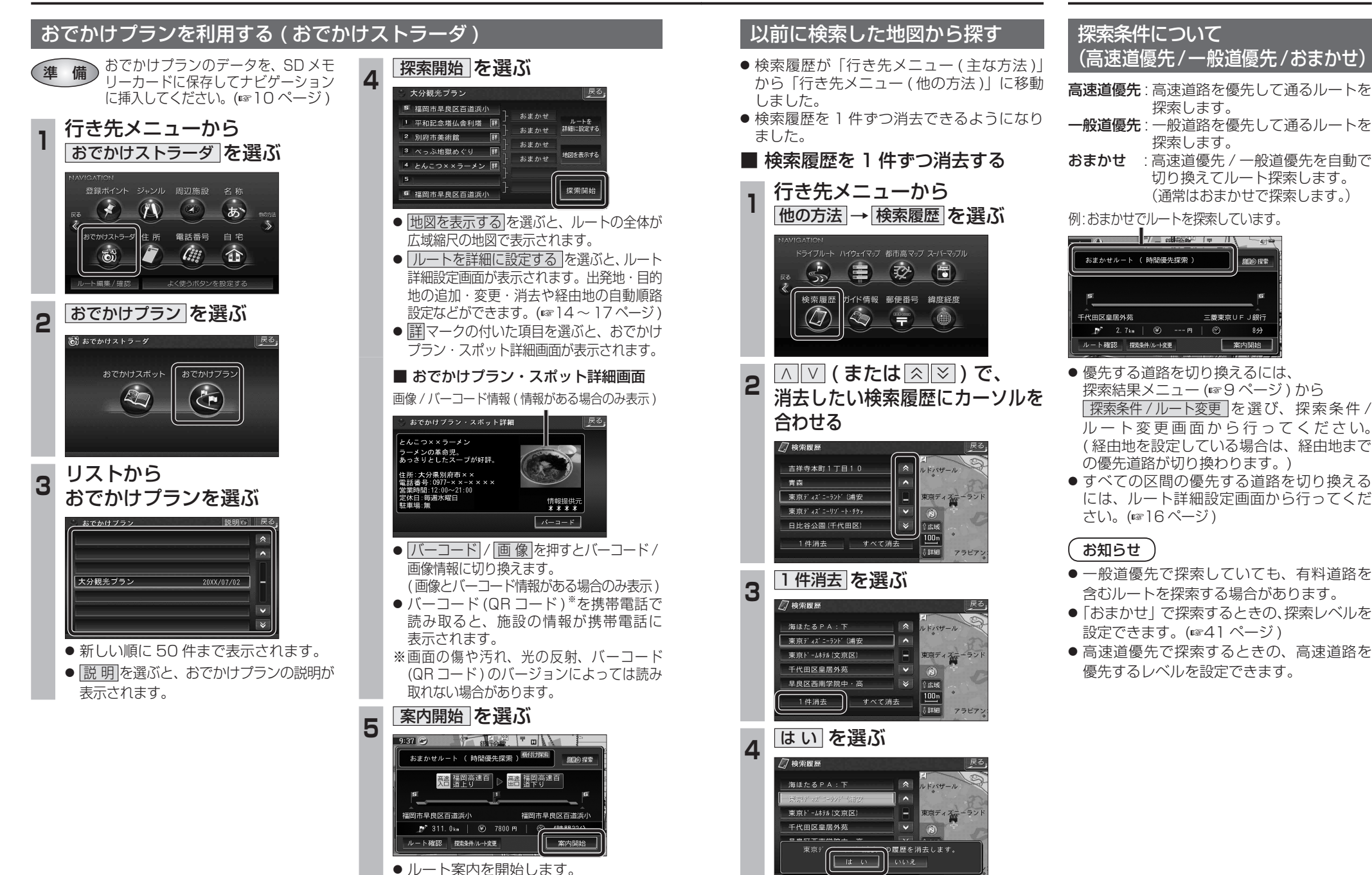

● 選んだ検索履歴が消去されます。

ナビゲーション